# Codelgniter - [Overview]

Codelgniter is a fast, minimalistic PHP 4/5 framework.

## MVC

- Codelgniter is built on a design pattern called MVC.
- MVC stands for Model View Controller and is a common design pattern for web design.
- Models encapsulate data and the manipulation thereof.
- Views handle presentation of the Models.
- Controllers handle routing, external libraries, and deciding which Model it's going to send to which View.

## "Under the Hood"

- Codelgniter works by building a "super object" on every call.
- This makes the flow very easy to follow.

## Codelgniter Flow

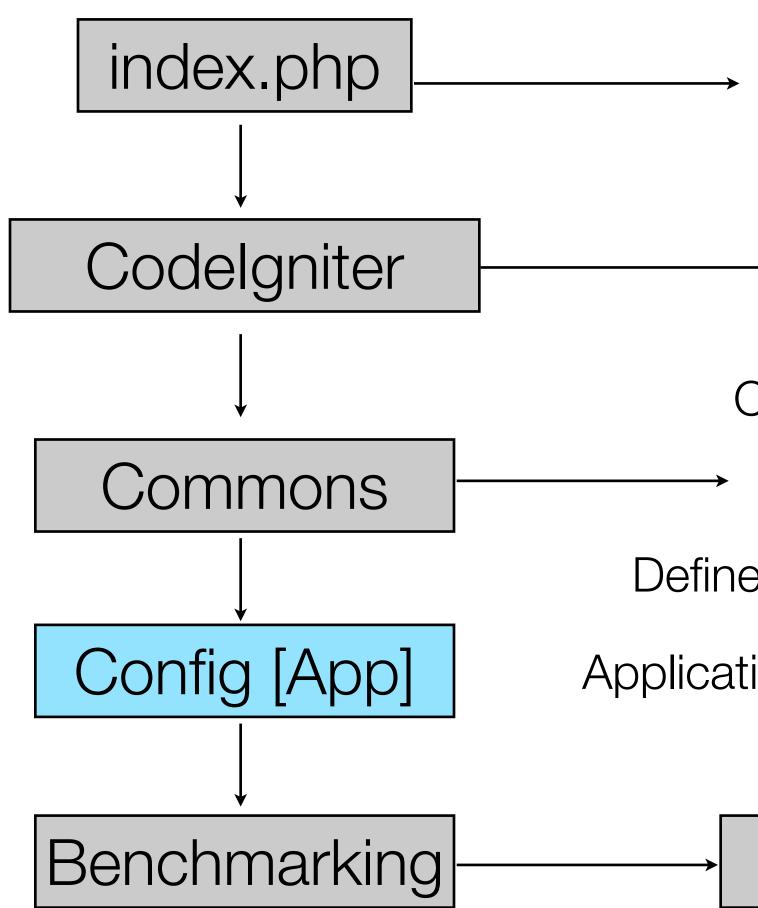

### Error Reporting System Folder

- → CI Version
- Common functions
  - Load functions
  - Intercept errors
- Define custom error handlers
- Application Specific Configuration

### Hooks

# Codelgniter Flow

• Questions?

## **URI** Patterns

- URL's are URI's. URI's are Uniform Resource Identifier
- Codelgniter uses the URI to determine what action to perform with the request.

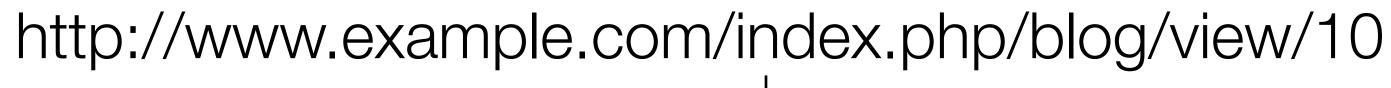

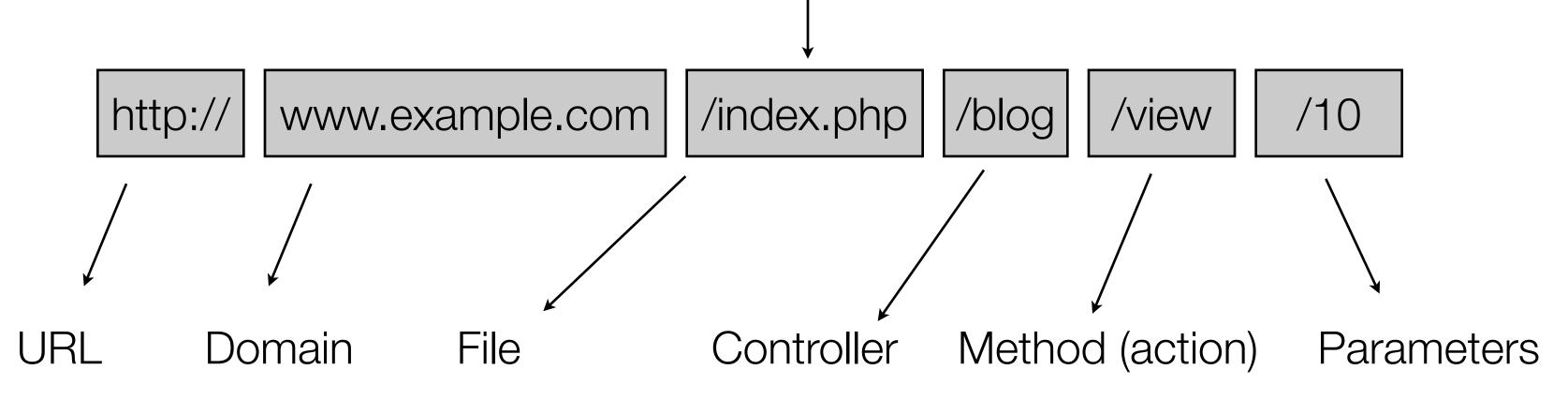

# Application Flow

- Controller objects are created
  - This loads any libraries / helpers needed as well as any Models you intend to reference
- Corresponding named function (action) is called and given any parameters present
- This function typically loads views which are then displayed

### ¡Expert Tip!

### The unsightly index.php from the URI can be removed with a .htaccess rule

| RewriteEngine on                              | # |
|-----------------------------------------------|---|
| RewriteCond \$1 !^(index\.phplimageslcssljs)  | # |
| RewriteCond %{HTTP_HOST} ^example\.com        | # |
| RewriteRule ^(.*)\$ /blog/index.php/basic/\$1 | # |

Turn RewriteEngine on if needed Match everything except our non php files Only match one specific vhost Magic!

# MVC Design with Codelgniter

- Codelgniter enforces MVC if a pretty lenient way.
- You could write all your logic in Views if you wanted to.
- You can completely disregard Models.
- You shouldn't misuse MVC.
- It leads to problems down the road. Even if you aren't planning on extending the Application.

## Controllers

- Controllers get called in response to a URL route
- Controllers should take any given parameters and use them to create a Model.
- This Model then gets passed to the View.
- Do all Views have Models? Ideally, yes. However this is often impractical.
- Use private functions to encapsulate repetitive logic.
  - Are you checking for \$this->session->user every time and redirecting if not found? Put it into a private function and call \$this->\_require\_user() instead.

## Models

- Models are objects. They typically interface with a data source.
- Active Record gives Models database connectivity and query ability.
- DataMapper (OZ) is has additional features *if you need them*.
- Simplicity to the point of insanity.

### Views

- Views are almost 100% HTML.
- A view takes information passed to it and splices those values into the HTML document.
- Views are modular, you can load multiple views for any given request.
- You can load views from other views
- Create a directory structure that makes sense.

### Expert Tip!

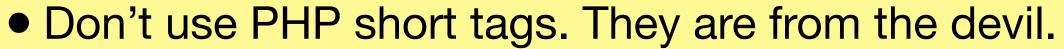

- Don't write logic in your views. If this show that: Fine. If this show that create new User: NO!
- Don't 'echo' out HTML. This does not turn into a JSP where everything is escaped and written out anyway. This is HTML that is pre-processed by the PHP engine before being served.
- Do write separate views for separate things. Listing a bunch of blog posts?

```
foreach($posts as $post)
Ł
  $this->load->view('shared/post', $post);
}
```

## Libraries

- Not full of books.
- Libraries allow you to interface with external classes.
  - Session management
  - reCaptcha
  - API's
  - Benchmarking, Calendar, Encryption, Forms, Profilers, URI, Validation, etc.
- Codelgniter has some very useful ones built in. Check them out.

## Helpers

- Globally available functions.
- Use them in Controllers, Views, or Models.

# Tying It All Together

- Codelgniter is a simple framework for you to build complex applications.
- Questions?